# UMA MATRIZ DE CONTABILIDADE SOCIAL PARA O BRASIL – 2005

*A SOCIAL ACCOUNTING MATRIX FOR BRAZIL – 2005*

#### Ricardo Kureski

Doutor em Economia e Política Florestal pela Universidade Federal do Paraná (UFPR). Professor da Pontifícia Universidade Católica do Paraná (PUCPR). Técnico do Instituto Paranaense de Desenvolvimento Econômico e Social (Ipardes). Rua Máximo João Kopp, 274 – Bloco 1 – Curitiba – PR – CEP 82630-900 *E‑mail*: kureski@ipardes.pr.gov.br

### Resumo

Este artigo tem por objetivo apresentar os procedimentos metodológicos de obtenção da Matriz de Contabilidade Social brasileira para o ano de 2005. As fontes de dados foram a Tabela de Recursos e Usos e as Contas Econômicas Integradas por setores institucionais, elaboradas pelo Instituto Brasileiro de Geografia e Estatística (IBGE). Obteve-se uma matriz com 122 contas compatíveis com as Contas Nacionais. Finalizando, calcularam-se os multiplicadores contábeis, que foram utilizados para estimar o impacto do aumento em 10% na demanda final por investimento da construção civil sobre a taxa de crescimento do Produto Interno Bruto (PIB) e do consumo das famílias.

**Palavras‑chave**: Matriz; Matriz de Contabilidade Social; Matriz de Insumo-Produto.

## Abstract

This article has the objective to present the methodological procedure use to obtain Brazilian Social Accounting Matrix for the year of 2005. The data sources were the Table of the Use of Resources and the Integrated Economics Accountings for institutional sectors, elaborated by the Instituto Brasileiro de Geografia e Estatística (IBGE) (Brazilian Institute of Geographic and Statistics). The matrix was obtained with 122 accounts that were compatible with National Accounts. To have a conclusion on the multipliers accountings, that were used to estimate a 10 per cent increase impact, on the final demand for as investment of the civil construction, over the increase of tributes on the Gross Domestic Product (GDP) and family consumption.

**Keywords:** Matrix; Social Accounting Matrix; Input-output Matrix.

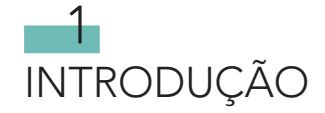

A Matriz de Contabilidade Social (MCS) teve seu desenvolvimento teórico na macroeconômica keynesiana e como principal articulador em termos teóricos e metodológico o inglês Richard Stone. Vem sendo empregada para análises econômicas nacionais e regionais, como apoio para o planejamento regional, em razão do grande número de informações que fornece de forma desagregada. Também pode ser usada para análises mais específicas, como a mensuração dos impactos dos investimentos das indústrias no emprego, na renda e nos impostos, ou para a elaboração de um modelo de equilíbrio geral computável.

O Instituto Brasileiro de Geografia e Estatística (IBGE) divulgou, em 2007, a revisão das Contas Nacionais, que passaram a utilizar como fontes de dados a pesquisa industrial anual, a pesquisa anual do comércio e a pesquisa anual dos serviços. As novas informações incluem a matriz de insumo-produto para os anos de 2000 e 2005.

 Assim, o objetivo deste artigo é construir uma Matriz de Contabilidade Social para o ano de 2005 com os dados revisados das Contas Nacionais, apresentando as fases de sua elaboração. Especificamente, pretende-se:

- a) construir a MCS com 122 contas;
- b) estimar os multiplicadores contábeis da MCS;
- c) apresentar uma aplicação para os resultados da matriz.

Este artigo está estruturado em três seções, além da Introdução. Inicialmente, expõe-se uma abordagem teórica sobre a MCS. Posteriormente, apresenta-se a metodologia da construção da MCS e do cálculo dos multiplicadores contábeis. Por fim, traçam-se as considerações finais.

# $\overline{\phantom{a}}$ ESTRUTURA DA MATRIZ DE CONTABILIDADE SOCIAL (MCS)

A MCS é um sistema de dados comparáveis desagregado, consistente e completo, que captura as interdependências que existem no sistema socioeconômico. Como sistema de dados, é compreensível e desagregada e inclui estimativas de transações dos setores, das instituições e dos agentes econômicos. Identifica as relações de compra e venda e fornece classificação e esquema organizacional para os dados úteis ao planejamento econômico. Um analista interessado em entender como a estrutura de produção influencia a distribuição de renda nacional pode obter informações úteis estudando a MCS.

Moreira e Urani (1994) conceituam MCS como um mapa estilizado dos fluxos de renda que caracterizam os componentes de uma economia ao longo de determinado período de tempo. Já Thorbecke (1998) a descreve como um sistema de dados compreensivo, desagregado, consistente, que captura a interdependência existente dentro do sistema socioeconômico.

A MCS é uma matriz quadrada, e qualquer fluxo de renda entre os principais agentes da economia é contabilizado como uma transferência de um agente (na coluna) para outro (na linha). A soma ao longo da linha é sempre igual à soma ao longo da coluna correspondente. A MCS difere da Matriz de Insumo-Produto (MIP) pelo fato de demonstrar com mais detalhe o encaminhamento do fluxo de recursos gerados nos setores produtivos e destinados ao consumo e ao investimento (MOREIRA; URANI, 1994, p. 1-3).

Quanto à sua aplicação, como se trata de uma fonte de dados coerentes e desagregados, é empregada para a análise econômica de países ou Estados. A análise dos encadeamentos da indústria ou da agricultura, a determinação dos setores-chave da economia e a construção do modelo de equilíbrio geral são exemplos da sua utilização.

Bulmer-Thomas (1982) elabora um exemplo em que a matriz de contabilidade social tem a seguinte divisão: do consumo de bens e serviços entre intermediário e finais; do consumo, entre famílias e governo, e dos investimentos, entre formação bruta de capital fixo e estoques (Quadro 1). Com essa desagregação, é possível verificar a interdependência entres os setores. Na linha de produção, do total de 2.000 unidades monetárias do valor bruto da produção, 1.000 unidades monetárias correspondem ao consumo intermediário do setor produtivo (agropecuária, indústria e serviços). Como existem *n* setores

de produção, cada lançamento na coluna correspondente na linha para produção terá *n* lançamentos. Os inúmeros lançamentos de entradas e saídas na matriz na linha e coluna de produção, quando demonstrados em detalhe, representam uma tabela de relações intersetoriais. As outras 1.000 unidades monetárias, referentes à produção de bens e serviços finais para as famílias, ao governo, à formação bruta de capital fixo, aos estoques e às exportações, consumiram, respectivamente, 400, 100, 150, 50 e 300 unidades monetárias.

#### Quadro 1

#### Conta para a MCS com desagregação

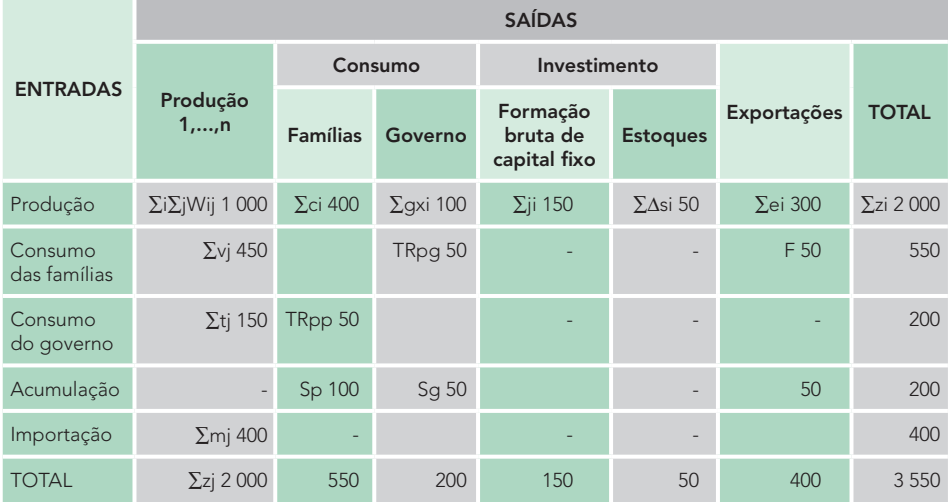

Fonte: Bulmer-Thomas (1982, p. 4).

Nota: A entrada no quadro representa um crédito na conta da linha e um débito na conta da coluna.

A conta do consumo foi dividida em consumo das famílias e consumo do governo. Na linha, as famílias recebem, pelos usos dos fatores de produção, 450 unidades monetárias e, como forma de transferência do governo, por exemplo, o pagamento de aposentadoria, 50 unidades monetárias. A renda do governo provém dos impostos indiretos e diretos, que correspondem, respectivamente, a 150 e 50 unidades monetárias. O recebimento de transferência por família do governo e o pagamento das famílias de impostos diretos demonstram a interdependência entre as duas contas.

Como as famílias usam para consumo e para pagamento de impostos diretos 450 unidades monetárias do total de 550 que recebem, a diferença de 100 unidades monetárias é lançada na linha "Acumulação" como poupança das empresas privadas. O mesmo raciocínio serve para obter a poupança do governo de 50 unidades monetárias. Com relação à linha das importações, estas são absorvidas por *n* setores de produção.

Bulmer-Thomas (1982, p. 5) levanta algumas observações quanto ao uso das informações dessa MCS na construção de modelos:

- a) como somente apresenta o estoque em determinado período, a ausência do estoque de riqueza acumulada durante determinado período no passado prejudica o modelo, que tem como finalidade determinar o consumo e o investimento;
- b) quanto ao financiamento de formação de capital, nas transações econômicas existem vínculos entre famílias, empresas, bancos, o governo e o resto do mundo. As transações econômico-financeiras são reduzidas para os três fluxos líquidos na linha "Conta de acumulação". Os instrumentos de poupança e as transferências de capital entre os setores são completamente ignorados. Desse modo, os resultados dos modelos não dirão como o sistema financeiro deve adaptar-se para combinar os desenvolvimentos reais da economia;
- c) não fornece a distribuição de renda entre os proprietários dos fatores de produção nem entre rural e urbana. Assim, o modelo não proporcionará os efeitos decorrentes da distribuição de renda.

# 3 mETODOLOGIA DE Elaboração da matriz de ContabiliDade Social

A construção de uma MCS demanda uma MIP, desenvolvida por Wassily Leontief (1983). Constitui um quadro estatístico de dupla entrada, que registra, de um lado, os insumos utilizados pelas distintas atividades econômicas e, de outro, o destino das produções, possibilitando a percepção da interdependência setorial. Para a elaboração da MCS, utilizou-se a Matriz de Insumo-Produto de 2005, publicada pelo Instituto Brasileiro de Geografia e Estatística (2007).

Não existe nenhum padrão de classificação ou modo de desagregação organizando os dados em uma MCS. A classificação usada em qualquer MCS depende do país ou da região e de suas características específicas, além dos objetivos dos estudos. Em uma MCS que enfatiza encadeamentos intersetoriais, o nível de desagregação de atividades de produção precisa capturar a estrutura de produção, sendo provável que a desagregação seja muito menor em países em desenvolvimento do que em países industrializados. Uma MCS que deveria ser usada como base para estudar a distribuição de renda precisa de melhor desagregação das contas das famílias (THORBECKE, 1998).

A estrutura adotada para a construção da MCS foi desenvolvida por Sampaio (2000), com ampliação no número de atividades e produtos. No total, a MCS fechou com 122 contas, distribuídas em contas endógenas e exógenas. Considerando como endógenas a conta atividade (55 setores), a conta produto (55 setores) e os fatores de produção (duas contas). Nas contas exógenas, têm-se o governo (uma conta), impostos (quatro contas), margens (uma conta), conta capital (uma conta), variação dos estoques (uma conta) e ROW (uma conta).

A transformação da MIP em MCS, segundo Santana (2004, p. 269):

[...] envolve a compatibilização das instituições (definidas por elementos da demanda final: consumo das famílias, consumo do governo e formação bruta de capital fixo) como o valor adicionado (salários, lucro e impostos líquidos), de modo que se obtenha uma matriz quadrada. Isso é feito mediante o adicionamento de linhas e colunas às contas das MIPs, para formar blocos de instituições (linhas e valor adicionado coluna).

Vieira (1998) destaca que, embora a MCS não envolva maiores problemas, do ponto de vista teórico, sua construção, em geral, é trabalhosa, especialmente se houver dificuldades na obtenção dos dados necessários ou se for preciso sua compatibilização, caso estes sejam oriundos de fontes diversas. Para resolver o problema de compatibilização de dados, optou-se por utilizar as Contas Econômicas Integradas por Setores Institucionais, divulgadas pelo Instituto Brasileiro de Geografia e Estatística (2007). Feijó (2008) destaca que

as Contas Econômicas Integradas por Setores Institucionais permitem visualizar o mecanismo pelo qual empresas, administrações públicas, famílias e o resto do mundo contribuem e participam do processo de geração, apropriação primária, distribuição e uso na renda nacional.

Como foi apresentado, para transformar a MIP em MCS, é necessário acrescentar linhas e colunas na MIP. Os dados para preencher as linhas e colunas são oriundos das Contas Econômicas Integradas por Setores Institucionais. Para finalizar a matriz, deve-se fazer o equilíbrio das contas das instituições. As equações para realizar o equilíbrio são apresentadas a seguir.

#### *a) Atividades*

O equilíbrio entre as atividades e os produtos é obtido por meio da equação:

$$
CI + VAT + VAK + MGCI + IIMPCI + ICI + IMPCI = VPN
$$
 (1)

em que CI é o consumo intermediário a preço básico; VAT, o valor adicionado do trabalho; VAK, o valor adicionado do capital; MGC, a margem do comércio e transporte sobre o CI; IIMPCI, o imposto de importação sobre o CI; ICI, o imposto sobre o consumo intermediário; IMP, a importação para consumo intermediário; e VPN, o valor da produção nacional.

#### *b) Oferta e demanda – produção nacional*

O equilíbrio entre oferta e demanda é resultado da equação:

$$
VPN + ISPR + MG = CI + CF + CG + MGDF + ICI + IDF + FBKF + VE + EXP (2)
$$

em que VPN é o valor da produção nacional; ISPR, o imposto sobre a produção; MG, a margem de comércio e transporte; CI, o consumo intermediário a preço básico; CF, o consumo das famílias a preço básico; CG, o consumo do governo; MGDF, a margem de comércio e transporte sobre demanda final; IDF, o imposto sobre a demanda final; FBKF, a formação bruta de capital fixo; VE, a variação dos estoques; e EXP, corresponde às exportações.

#### *c) Fatores de produção*

O equilíbrio do fator trabalho é resultado da seguinte equação:

$$
VAT = RFT
$$
 (3)

e da conta capital (excedente operacional bruto):

$$
VAK + RRE = RFK + IDeg + Se + REE
$$
 (4)

em que VAT é o valor adicionado do trabalho; RFT, a remuneração das famílias pelo fator trabalho; VAK, o valor adicionado do capital; REE, a renda recebida do exterior; RFK, a renda do fator capital; IDeg, o imposto direto pago pelas empresa ao governo; Se, a poupança das empresas; e REE, a renda enviada para o exterior.

#### *d) Famílias*

O equilíbrio da conta das famílias é representado pela seguinte equação:

$$
RFT + RFK + TRgf = CF + MG + IIMPF + IDFF + Sf + IMPF
$$
 (5)

em que RFT é a remuneração das famílias pelo fator trabalho; RFK, a renda do fator capital; TRgf, a transferência do governo para as famílias; CF, o consumo das famílias a preço básico; IDfg, o imposto direto pago pelas famílias ao governo; MG, a margem de comércio e transporte sobre CF; IIMPF, o imposto de importação das famílias; IDFF, o imposto sobre a demanda final das famílias; Sf, a poupança das famílias; e IMPF, a importação das famílias.

#### *e) Administração pública*

O equilíbrio da conta da administração pública (governo) é representado pela seguinte equação:

 $Idfg + IDfg + TRIG + ISPR + ISIMP = CG + TRgf + TRIG + IDFG Sg + IMPG (6)$ 

$$
\boldsymbol{86}
$$

em que IDeg é o imposto direto pago pelas empresas ao governo; IDfg, o imposto direto pago pelas famílias ao governo; TRIG, a transferência intergovernamental; ISPR, o imposto sobre a produção; ISIMP, o imposto sobre a importação; CG, o consumo do governo; TRgf, a transferência do governo para as famílias; IDFG, o imposto sobre a demanda final do governo; Sg, a poupança do governo; e IMPG, a importação do governo.

#### *f) Conta capital (Investimento e poupança)*

 $FBKF + MG + IMPF + IDFF + VE + IMPI = Se + Sf + Sg + Sex (7)$ 

em que FBKF é a formação bruta de capital fixo; MG, a margem de comércio e transporte sobre FBKF; IIMPF, o imposto de importação para FBKF; IDFF, o imposto sobre a demanda final para FBKF; VE, a variação dos estoques; IMPI, a importação para FBKF; Se, a poupança das empresas; Sf, a poupança das famílias; Sg, a poupança do governo; Sex, a poupança do exterior.

#### *g) Resto do mundo*

 $IIMPCI+REE+ IMPF + IMPG + IMPI + IMPVE =$  $EXP + RRE + MGEXP + IDFEXP + Sex$  (8)

em que IIMPCI é o imposto de importação sobre o CI; REE, a renda enviada para o exterior; IMPF, a importação da família; IMPG, a importação do governo; IMPI, a importação para FBKF; IMPVE, a variação dos estoques dos produtos importados; EXP corresponde às exportações; REE é a renda enviada para o exterior; MGEXP, a margem de comércio e transporte sobre exportações; IDFEXP, o imposto sobre a demanda final de produtos exportados; e Sex, a poupança do exterior.

Os resultados dos equilíbrios estão consolidados na Tabela 2. Os resultados apresentados são compatíveis com o sistema de contas nacionais do Brasil. Por meio da matriz, é possível calcular os principais agregados macroeconômicos brasileiros, tais como o Produto Interno Bruto (PIB), o investimento e o consumo das famílias. Entretanto, é importante ressaltar que os valores dos agregados macroeconômicos estão a preços básicos. Para que sejam obtidos os mesmos resultados divulgados pelo IBGE, devem-se adicionar a variável, as margens de comércio e transporte e os impostos sobre a produção. A Tabela 1 apresenta o procedimento para obter o PIB a preço de mercado.

#### Tabela 1

#### Produto Interno Bruto do Brasil – 2005

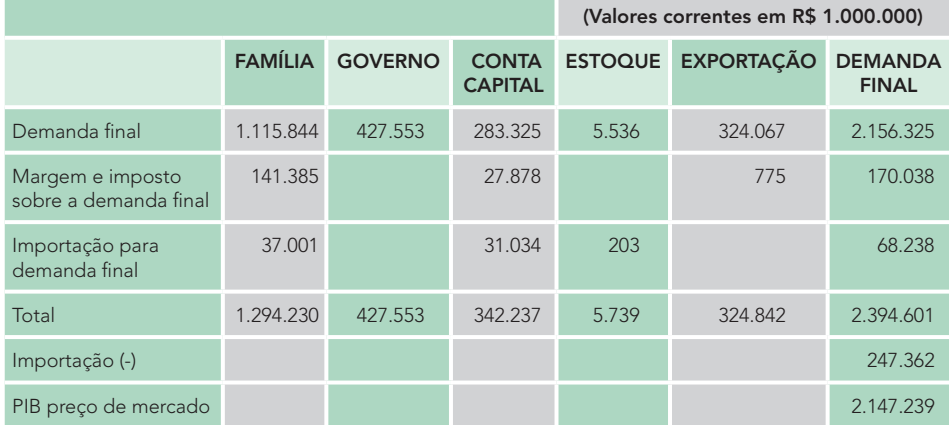

Fonte: Elaborada pelo autor.

A MCS tem sido empregada para análises econômicas nacionais e regionais, como apoio para o planejamento econômico, em razão do grande número de informações que fornece de forma desagregada. Também pode ser usada para análises mais específicas, como a mensuração dos impactos dos investimentos das indústrias. Contudo, para utilizar a matriz como instrumento para análise econômica, é fundamental estimar os seus multiplicadores contábeis. Os procedimentos metodológicos para obter os multiplicadores contábeis são apresentados na próxima seção.

# Tabela 2

Matriz de Contabilidade Social do Brasil - 2005 Matriz de Contabilidade Social do Brasil – 2005

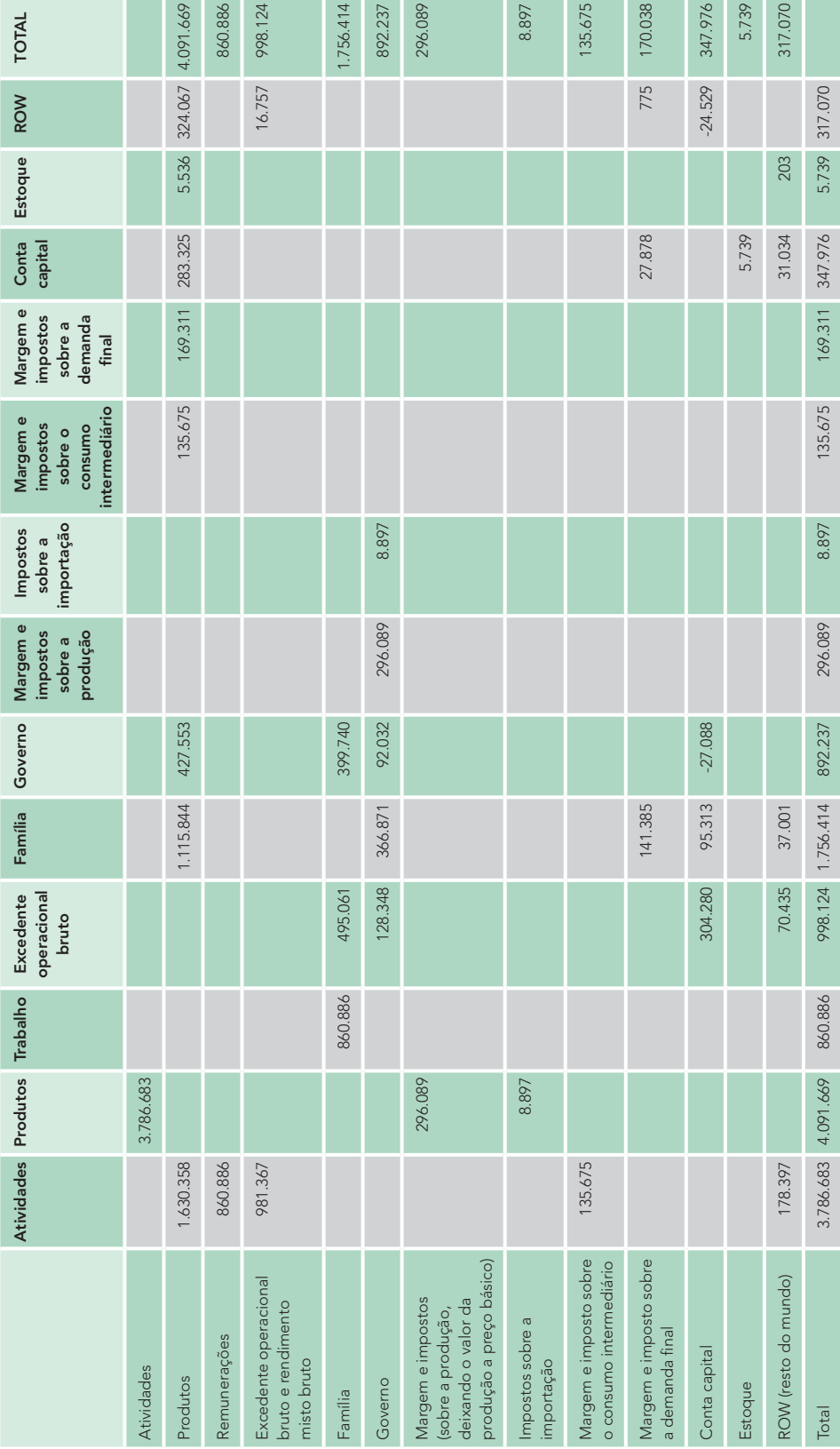

Fonte: Elaborada pelo autor. Fonte: Elaborada pelo autor.

# 4 MULTIPLICADORES DA MATRIZ DE CONTABILIDADE SOCIAL

O Quadro 2 apresenta uma MCS simplificada, com três contas endógenas (atividades, fatores e instituições) e uma conta exógena. As três contas exógenas foram combinadas juntas. As injeções referentes ao aumento do dispêndio do governo, do investimento e da exportações, respectivamente, são consolidadas em três vetores:  $f_1$ ,  $f_2$ ,  $f_3$ .

#### Quadro 2

#### Esquema simplificado da MCS

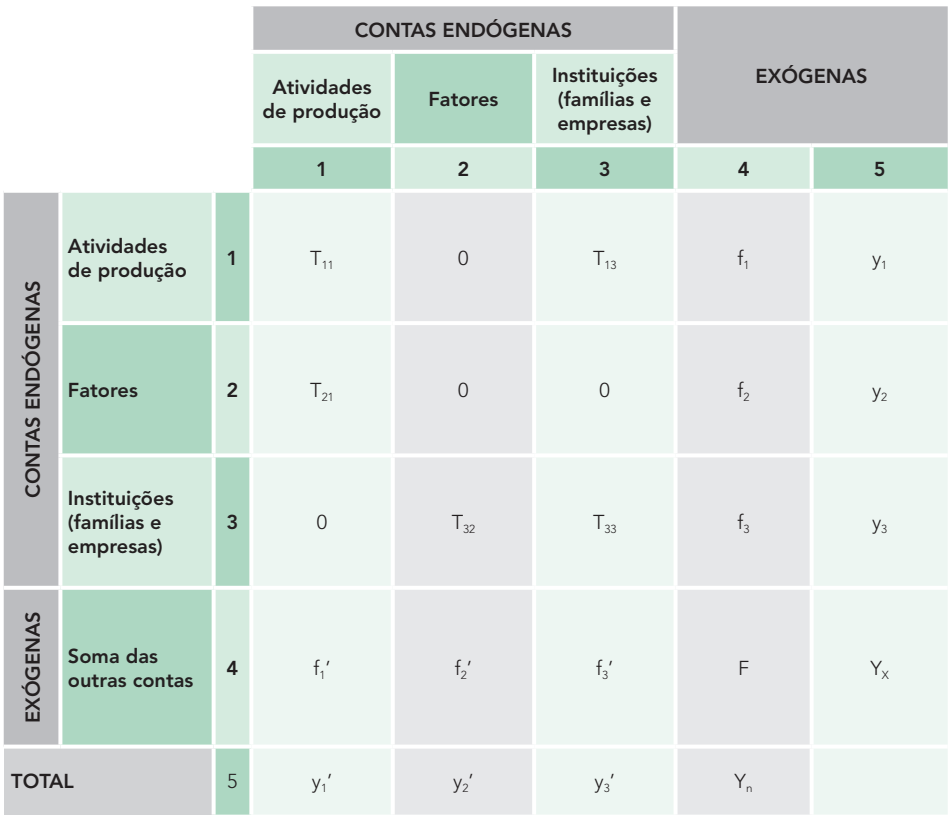

Fonte: Thorbecke (1998, p. 301) (tradução nossa).

90

O primeiro vetor  $(f_1)$  representa o total exógeno da demanda para as atividades de produção que resultam de consumo do governo, demanda de investimento e exportação. De forma semelhante,  $f_2$  e  $f_3$  correspondem, respectivamente, ao total exógeno da demanda para fatores (e, consequentemente, injeção de renda para recompensar fatores) e ao total de renda exógeno, resultante para diferentes instituições, como subsídios do governo e remessas para o exterior. Da mesma forma, f<sub>i</sub> refere-se a importações, poupança e tributação.

A lógica do esquema do Quadro 2 demonstra que uma mudança nas contas exógenas determina, mediante sua interação dentro da matriz de MCS, os fluxos do consumo intermediário, da renda e do consumo das famílias das contas endógenas. O valor da produção corresponde ao vetor  $y_1$ ; a renda dos fatores, ao vetor  $y_2$ ; e a renda das instituições, ao vetor  $y_3$ .

Definindo-se como T a matriz de transações do MCS, em que tij corresponde ao pagamento da conta coluna j para conta linha i, a matriz de coeficientes técnicos diretos da MCS é construída a partir da matriz T, dividindo-se cada célula de cada coluna de T pelo somatório da coluna:

$$
Aij = ti, j/yi'
$$
 (9)

A matriz dos coeficientes técnicos diretos é representada da seguinte forma na estrutura matricial:

$$
A_n = \begin{bmatrix} A_{11} & 0 & A_{13} \\ A_{21} & 0 & 0 \\ 0 & A_{32} & A_{33} \end{bmatrix}
$$
 (10)

Descrevendo cada conjunto de matriz que compõe a matriz **An**, tem-se:

- a) O subconjunto  $A_{11}$  é o conjunto de coeficientes de produção e corresponde ao valor do aumento do fornecimento de insumo pelo aumento de uma unidade monetária nas variáveis exógenas.
- b) O subconjunto  $A_{21}$  é o conjunto de coeficientes técnicos dos valores adicionados e refere-se ao aumento do valor adicionado para o incremento de uma unidade monetária nas variáveis exógenas.

- c) Os coeficientes do subconjunto  $A_{13}$  mostram a participação de cada atividade na composição das compras de grupo domésticas nas despesas totais.
- d) Os coeficientes do subconjunto  $A_{33}$  representam as transferências de renda para outros grupos domésticos por unidade monetária de renda.
- e) Os coeficientes do subconjunto  $A_{32}$  demonstram a participação das famílias, das empresas e dos impostos na renda gerada.

No Quadro 2, conforme se observa na matriz, o total da renda  $(Y_n)$  é dado pela seguinte fórmula:

$$
Y_n = A_n Y_n + f \tag{11}
$$

A equação 12 pode ser assim reescrita:

$$
Y_n = (I - A_n)^{-1} f = Ma \cdot f \tag{12}
$$

em que:

 $Y_n$  = valor das rendas;

I = matriz identidade;

 $A_n$  = coeficiente técnico direto;

 $(I - A<sub>n</sub>)<sup>-1</sup>$  = matriz dos multiplicadores contábeis;

f = somatório das variáveis exógenas.

Por meio da matriz dos multiplicadores contábeis, é possível realizar vários estudos, como o dos impactos ocorridos na contas exógenas (governo, impostos, capital e exportações) no emprego e na renda. Sampaio (2000) construiu uma MCS para o Brasil para os anos de 1985 e 1995 dividindo o valor do excedente em urbano e rural. O objetivo era calcular os efeitos de um choque de demanda nas atividades produtivas, nos mercados de fatores e nas instituições. Bigsten (1995) utilizou a MCS do Quênia para fazer a análise da distribuição de renda do país. Fochezatto (2003) construiu um modelo de equilíbrio geral computável para o Rio Grande do Sul utilizando como base de dados a MCS do Estado.

Os multiplicadores contábeis obtidos mediante a fórmula (12) podem ser empregados em inúmeros estudos sobre a economia brasileira, como na determinação dos impactos no emprego, na renda e nos impostos das políticas públicas ou na formulação de modelo de equilíbrio geral computável. Para exemplificar a utilização dos multiplicadores de emprego, pode-se fazer a seguinte pergunta: Qual será o impacto no PIB e no consumo das famílias se ocorrer um incremento de 10% na demanda final por investimento da construção civil? Para responder a essa pergunta, deve-se multiplicar a matriz dos multiplicadores contábeis (Ma**)** por f, que corresponde ao somatório das variáveis exógenas. O resultado dessa operação é o valor da produção por atividade. Transformando os novos valores da produção em uma matriz diagonal e multiplicando-os pela matriz An, matriz dos coeficientes técnicos, obtêm-se os novos valores do consumo intermediário e do consumo das famílias. Com os resultados dessa multiplicação de matrizes, foi estimado o crescimento real do PIB e do consumo das famílias. Os resultados estão no Gráfico 1.

#### Gráfico 1

#### Estimativas das taxas de crescimento reais do Produto Interno Bruto e consumo das famílias – Brasil

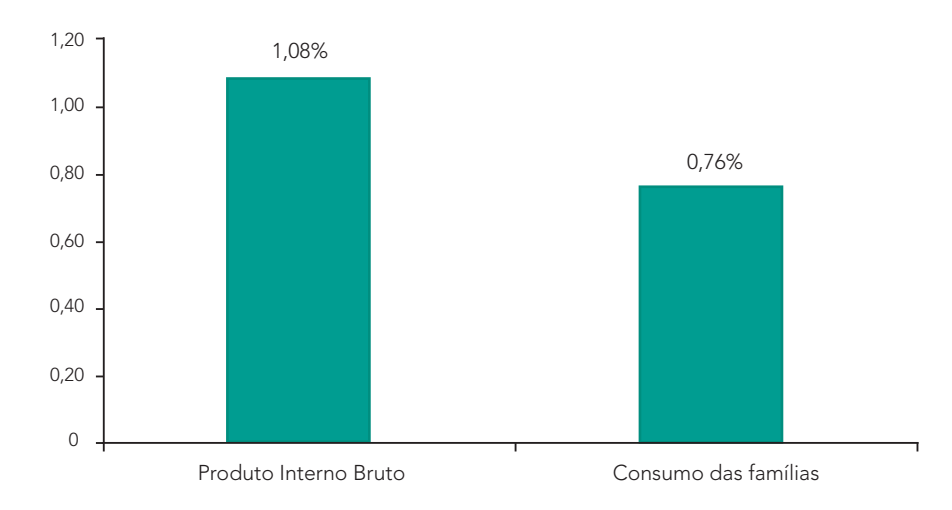

Fonte: Elaborado pelo autor.

Nota: Cálculo do autor. A situação foi feita para o aumento de 10% na demanda final da construção civil.

O resultado da simulação (Gráfico 1) demonstra que um aumento de 10% na demanda final por investimento da construção civil resulta em um crescimento de 1,08% no PIB brasileiro, isso porque a construção civil possui uma cadeia produtiva complexa que se estende da indústria extrativista mineral à comercialização dos imóveis ou da utilização da infraestrutura construída, como pontes, estradas e instalações de indústrias. O incremento da demanda final da construção civil impulsionou a produção das principais fornecedoras de insumos. Os valores da produção das atividades de minerais não metálicos (03), madeira e mobiliário e siderurgia aumentaram, respectivamente, 5,48%, 1,29% e 0,99%.

O consumo das famílias elevou-se em 0,76%, impulsionado pelo crescimento da renda dos trabalhadores da construção civil, de 8,6%. O aumento da renda dos trabalhadores da construção civil alavanca a produção de outra atividade, impulsionando novamente o consumo das famílias. O crescimento da produção em decorrência do incremento da renda das diversas atividades é nomeado efeito renda.

# 5 CONSIDERAÇÕES FINAIS

Neste artigo, foi apresentado o procedimento metodológico para obter uma Matriz de Contabilidade Social (MCS) para a economia brasileira, por meio das informações das Contas Nacionais. Como fontes, foram utilizados dados da Tabela de Recurso e Usos (TRU) e as Contas Econômicas Integradas por Setores Institucionais. As principais dificuldades encontradas foram a tabulação e o equilíbrio da matriz, visto que optou-se por fazer uma matriz com 96 contas. Os resultados para os agregados macroeconômicos são compatíveis com os divulgados pelo IBGE.

Com o resultado da matriz, pode-se elaborar uma análise da economia brasileira, utilizando os multiplicadores contábeis. É possível calcular o impacto das exportações na geração de emprego ou renda ou a influência dos gastos públicos na distribuição de renda. Outra aplicação dos resultados é na construção de um modelo de equilíbrio geral computável para fazer simulações, por exemplo, do efeito da redução da carga tributária sobre o emprego. Este trabalho não tem o objetivo de apresentar métodos de utilização da MCS na analise econômica, mas sim de mostrar um procedimento metodológico para obter a matriz. Dessa forma, fez-se somente um pequeno exercício, simulando o aumento de 10% nos investimentos da construção civil, o que resultaria numa elevação de 1,08% no Produto Interno Bruto (PIB) brasileiro e de 0,76% no consumo das famílias.

Finalizando, os resultados desagregados da MCS brasileira de 2005 estão disponíveis para os pesquisadores elaborarem novos trabalhos. Com a metodologia adotada, também é possível elaborar novas matrizes, tendo em vista que o IBGE publica as informações das contas nacionais anualmente.

## Referências

BIGSTEN, A. A social accounting matrices and income distribution analysis in Kenya: In: HEWINGS, G. J. D.; MADDEN, M. *Social & demographic accounting*. Cambridge: Cambridge University Press, 1995. p. 60-80.

BULMER-THOMAS, V. *Input‑output analysis developing countries*. London: John and Sons, 1982.

FEIJÓ, C. et al. *Contabilidade social*: a nova referência das contas nacionais do Brasil. Rio de Janeiro: Campus, 2008.

FOCHEZATTO, A. *Construção de um modelo de equilíbrio geral computável regional*: aplicação ao Rio Grande do Sul. Brasília: Ipea, 2003.

GUILHOTO, J. J. M. et al. *Nota metodológica*: construção da matriz insumo-produto utilizando dados preliminares das contas nacionais. In: ENCONTRO DE ESTUDOS REGIONAIS E URBANOS, 2., 2002, São Paulo. *Anais*... São Paulo, 2002. CD-ROM.

INSTITUTO BRASILEIRO DE GEOGRAFIA E ESATÍSTICA. *Sistema de contas nacionais Brasil 2004‑2005*. Rio de Janeiro: IBGE, 2007.

LEONTIEF, W. *A economia do insumo-produto*. São Paulo: Abril Cultural, 1983. 226 p. (Coleção Os economistas).

MOREIRA, A. R. B.; URANI, A. Impactos macroeconômicos e sociais das exportações. *Revista Bra‑ sileira de Comércio Exterior*, Rio de Janeiro, v. 10, n. 38, p. 49-61, 1994.

SAMPAIO A. V. *Análise da agricultura utilizando multiplicadores da matriz de contabilidade social (SAM)*  – 1985-1995. 2000. Tese (Doutorado)–Universidade de São Paulo, Piracicaba, 2000.

SANTANA, A. C. A construção e aplicação da matriz de contabilidade social à economia da Amazônia: In: SANTOS, M. L.; VIEIRA, W. C. *Métodos quantitativos em economia*. Viçosa: UFV, 2004. p. 264-304.

THORBECKE, E. *Social accounting matrices and social accounting analysis*. Methods of interregional and regional analysis. England: Ashgate, 1998.

VIEIRA, W. C. Notas sobre a construção de matrizes de contabilidade social. *Revista Economia Rural*, v. 9, n. 2, p. 30-37, 1998.